**Additional file 1** 

# **Parameter exploration improves the accuracy of genome assemblies**

Anurag Priyam, Alicja Witwicka, Anindita Brahma, Eckart Stolle, Yannick Wurm

# Contents

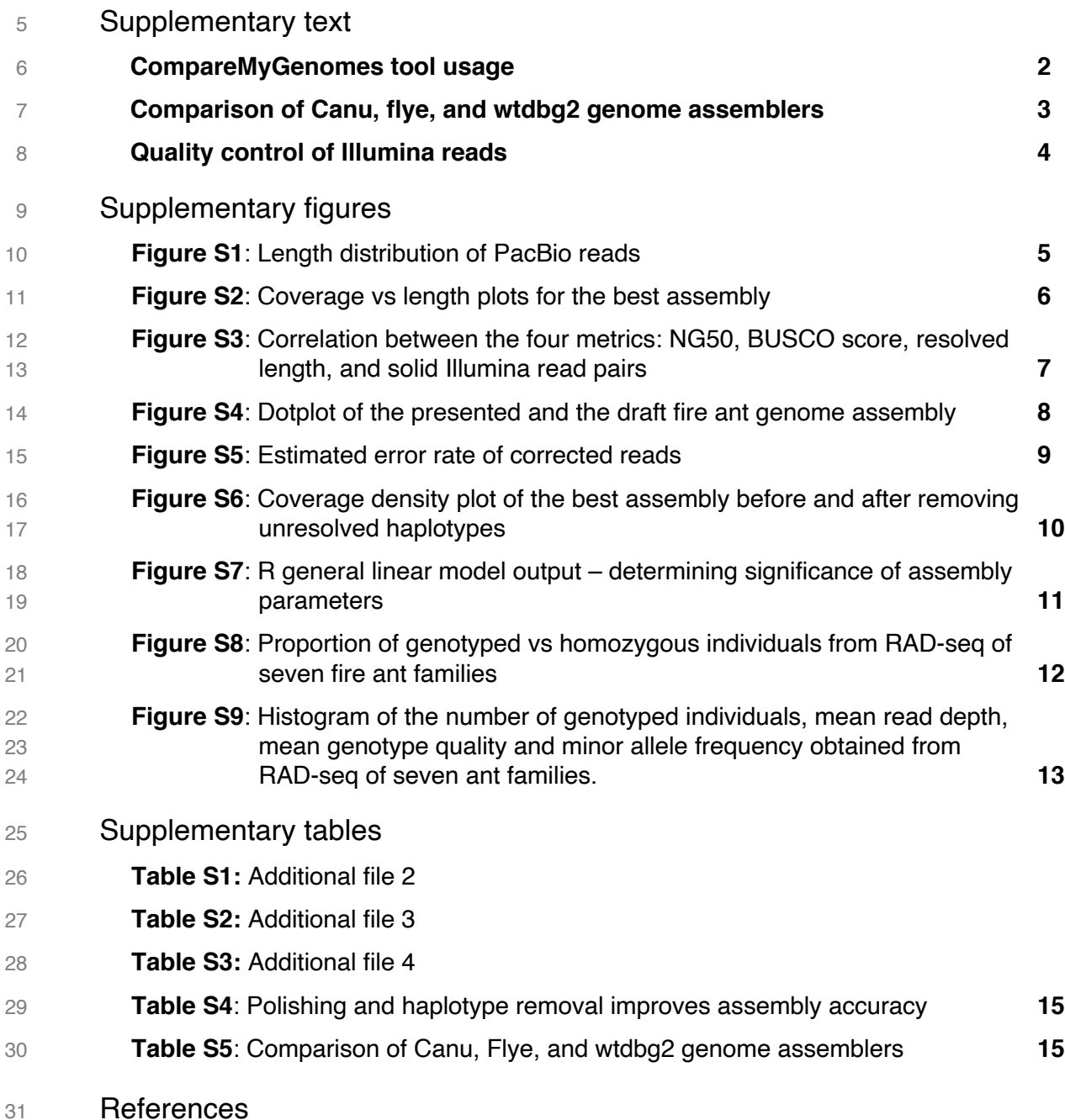

# Supplementary text

#### **CompareGenomeQualities tool usage**

 Our tool makes use of multiple programming languages and bioinformatics software [1]. To facilitate usage, we provide a bash script that can install the required dependencies using Bioconda [2]. We also provide our tool and all its dependencies as a Docker image [3]. Below, we first provide an overview of our tool's command-line parameters. We then present example usage of the tool.

#### Overview of command-line parameters

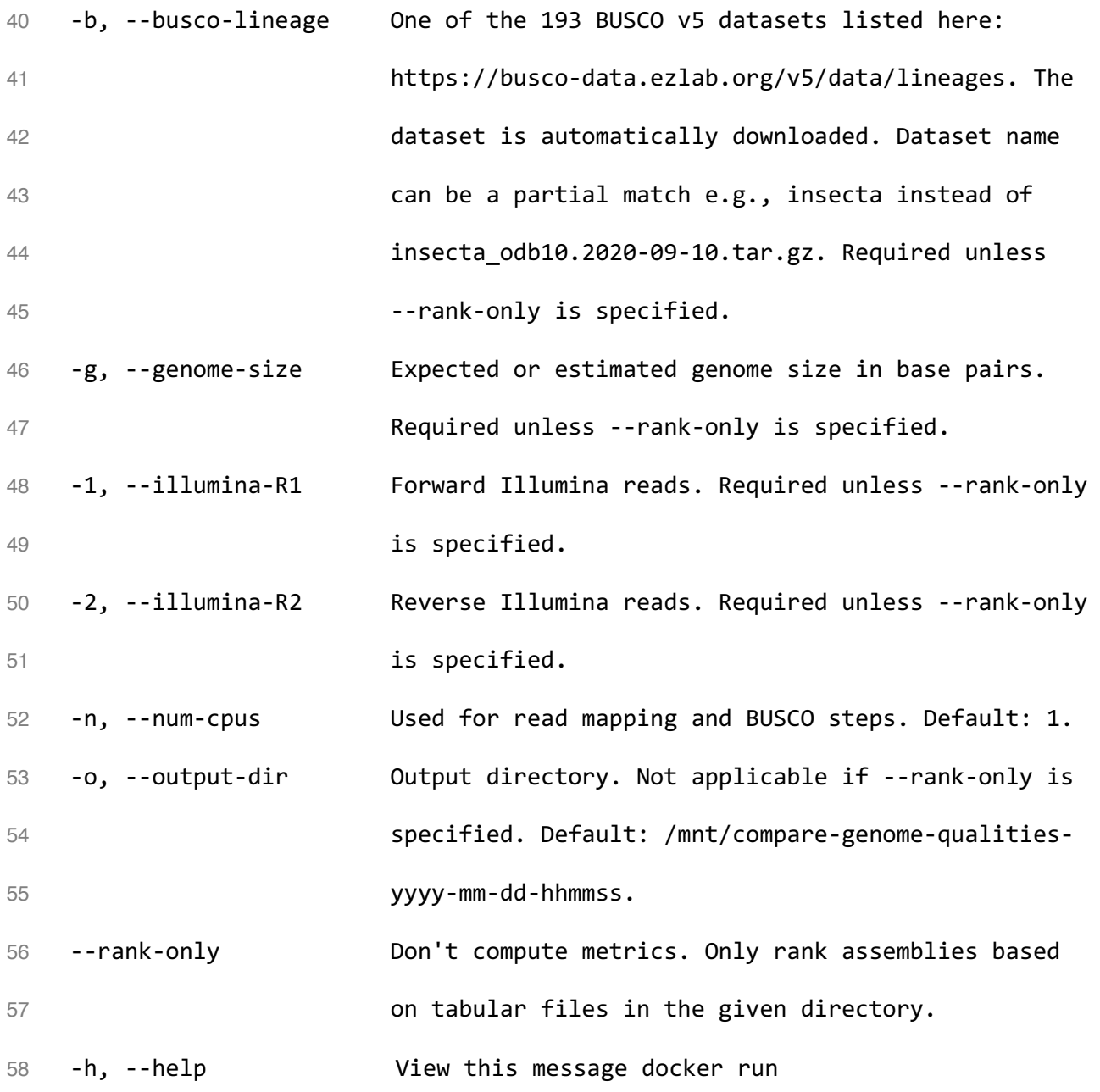

#### Example usage of the tool

 There are two ways to run the tool. The default behavior is to run the tool on a series of genome assemblies, providing a set of Illumina reads as additional input. This will compute the assembly quality metrics NG50, BUSCO score, resolved length, and solid Illumina read pairs and subsequently rank the assemblies.

compare-genome-qualities.sh -g 450000000 -b insecta\_odb9 -1

illumina\_R1.fq.gz -2 illumina\_R2.fq.gz assembly\_1.fa assembly\_2.fa

assembly\_3.fa

 Alternatively, our tool can be used to rank genome assemblies based on pre-computed metrics. The pre-computed metrics are presented to the tool in form of tabular files, one file per metric, each file containing one line per assembly indicating the assembly identifier and the value of the metric for that assembly, separated by the tab character.

compare-genomes-qualities.sh --rank-only dir\_containing\_tabular\_files

#### **Comparison of Canu, flye, and wtdbg2 genome assemblers**

73 Our tool does not require the genome assemblies to be generated using different parameter combinations. For example, we present a comparison of the assemblies generated by three different long-read genome assembly tools: Canu [4], flye [5], and wtdbg2 [6] (Table S5). All assemblies were generated using default parameters of the assembly software. We removed unresolved haplotigs from Canu assembly [7] to get a better sense of resolved assembly lengths, but we did not polish any of the assemblies. In this example, wtdbg2 generated the most contiguous assembly. However, the assembly generated by Canu had the most resolved 80 regions (13 Mb more than the next best) and considerably higher proportion of solidly mapped Illumina reads (57.62% compared to 55.25% of the runner up), followed by Flye. The 0.01% difference in the BUSCO score [8] of Canu and Flye assemblies is minor and likely to be eliminated by subsequent polishing steps. These results validate our choice of using Canu for  assembly parameter optimization and further highlight the benefits of testing different 85 assembly software for a given dataset.

#### **Quality control of Illumina reads**

87 We filtered and trimmed Illumina datasets prior to use. First, we removed optical duplicates using clumpify.sh (version 37) [9]. Second, we removed reads with mean quality threshold 89 lower than 15 using htgc [10]. Third, we compared the mean base quality per cycle, per tile to the mean base quality of that cycle across all tiles to test for air-bubbles becoming trapped in the flow cell [11]. For this, we obtained the difference between per-cycle mean base quality for a tile and the per-cycle mean base quality for all tiles from FastQC's text output (version 0.11.5) [12]. Where this difference was greater than 4, we changed the corresponding base in the reads to 'N'. This was done by creating a BED file of positions from the tile and cycle information and then using seqtk (version 1.2) [13] to convert bases at the positions specified in the file. Next, we considered that reads with multiple occurrences of low-quality bases may be problematic. To eliminate such reads, we turned bases with quality scores lower than 12 to 'N' using seqtk (reads with excessive Ns are removed in the next step). Finally, we used cutadapt (version 1.13) [14] to trim adapter sequences, to trim low quality bases from both the 3' and 5' ends, to trim any leading and trailing 'N's, to eliminate after trimming reads shorter than 50 bp and those with more than 4 'N's. For the Illumina sequences used for assembly comparison, we retained 64,850,542 pairs of 50-150 bp reads (*i.e.*, 79.23% of sequenced bases) after filtering.

# 104 Supplementary figures

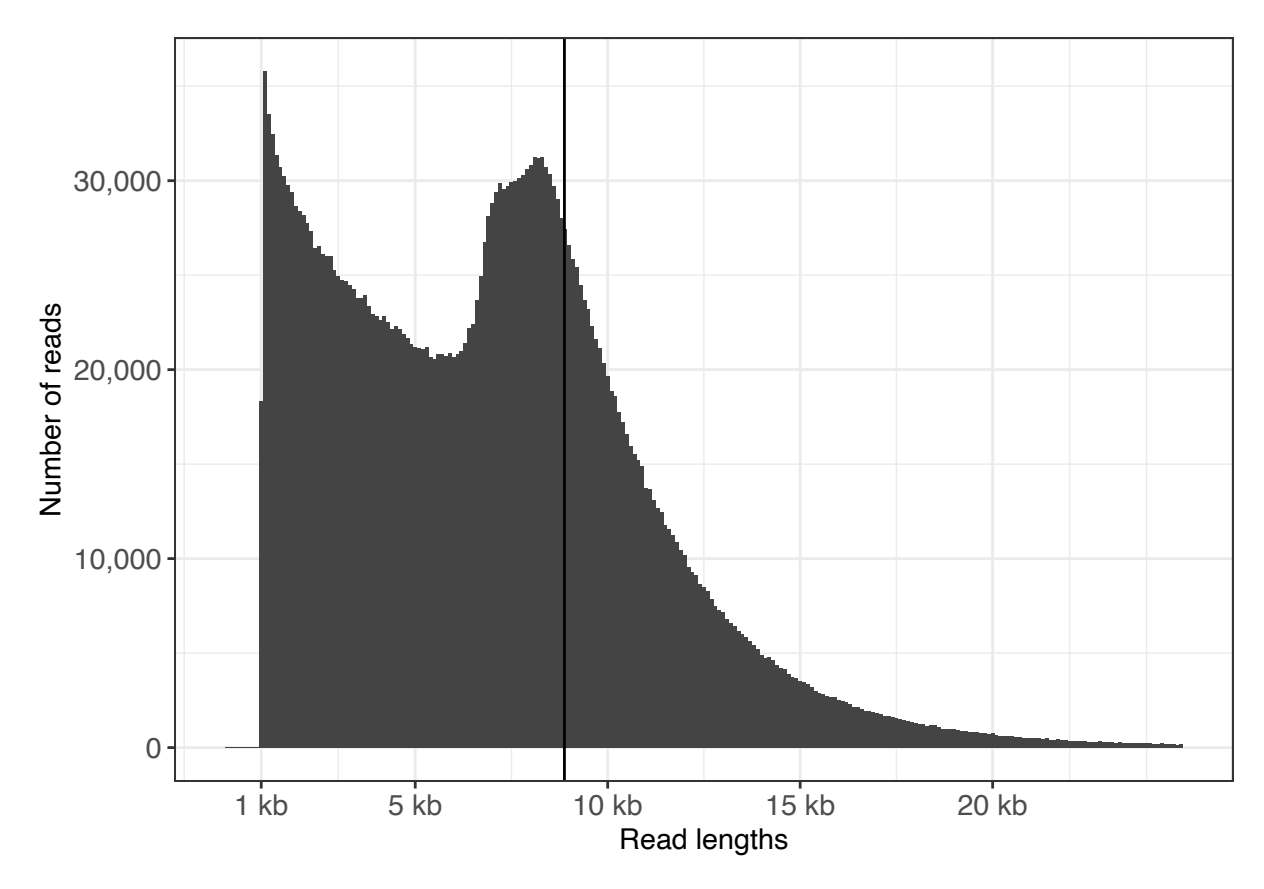

105 **Figure S1**: Histogram of lengths of raw Pacbio reads. The black vertical line shows N50 read 106 length (8,876 bp).

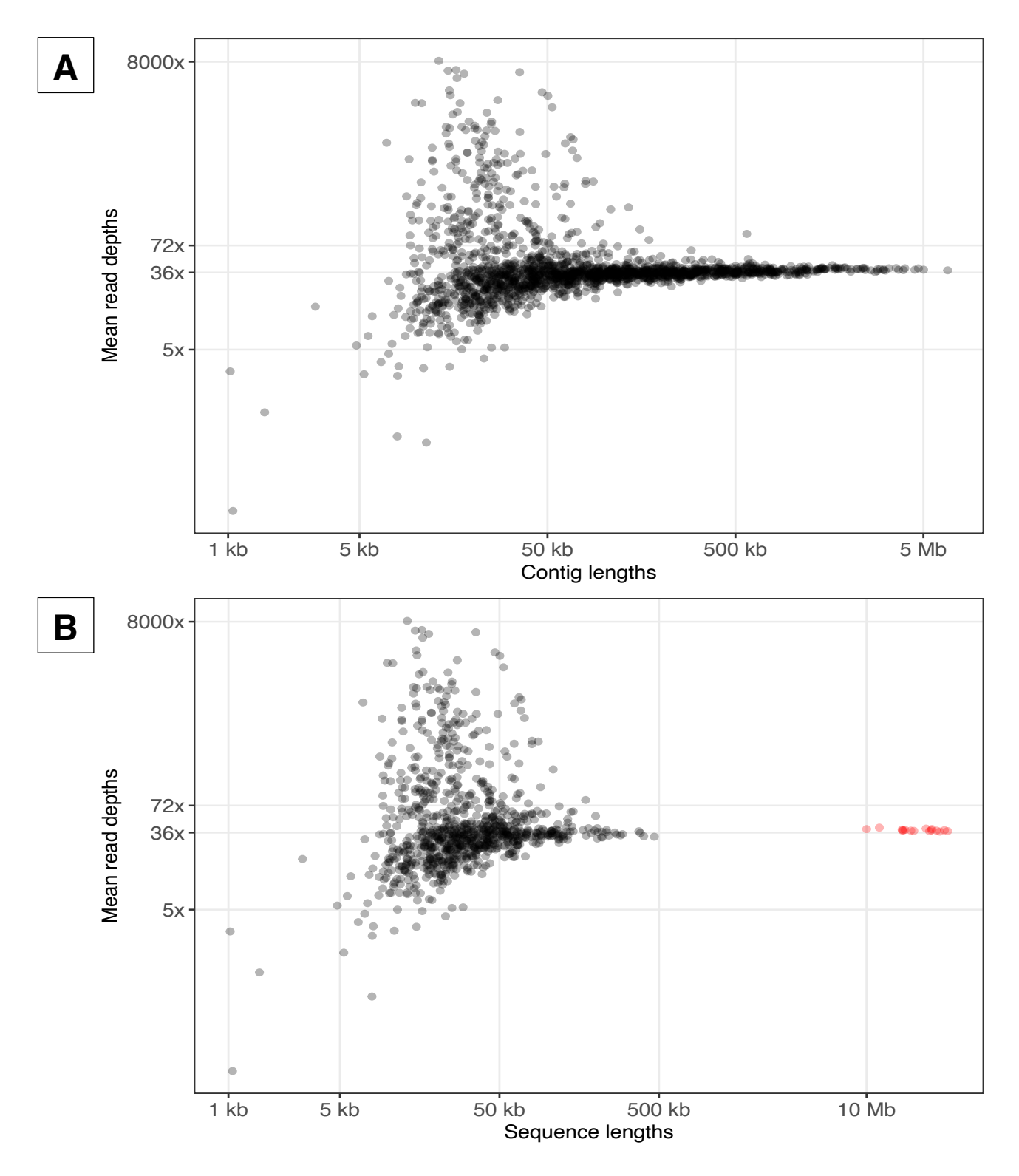

107 **Figure S2**: Lengths of the assembled sequences of the best assembly (x axis) and their 108 average read depths (y axis) A) before scaffolding B) and after. In panel B, the sequences 109 longer than 10 Mb (colored red) are the chromosomes, while the cloud of sequences on the 110 left are unplaced contigs. Axes are log scaled. Pacbio reads were mapped to the best 111 assembly using minimap2 (version 2.17; -a -x map-pb) [15]. Read depth of contigs were

112 calculated using mosdepth (version 0.2.6; -x -n) [16]. Contigs with average depth higher than 113 twice the median coverage (36x) are likely to contain collapsed representation of highly 114 repetitive regions of the genome. Contigs with average depth lower than 5x are likely to contain 115 higher amounts of sequencing error. This is because the SMRTLinks polishing step, which is 116 critical for Canu assemblies, excludes regions with coverage lower than 5x.

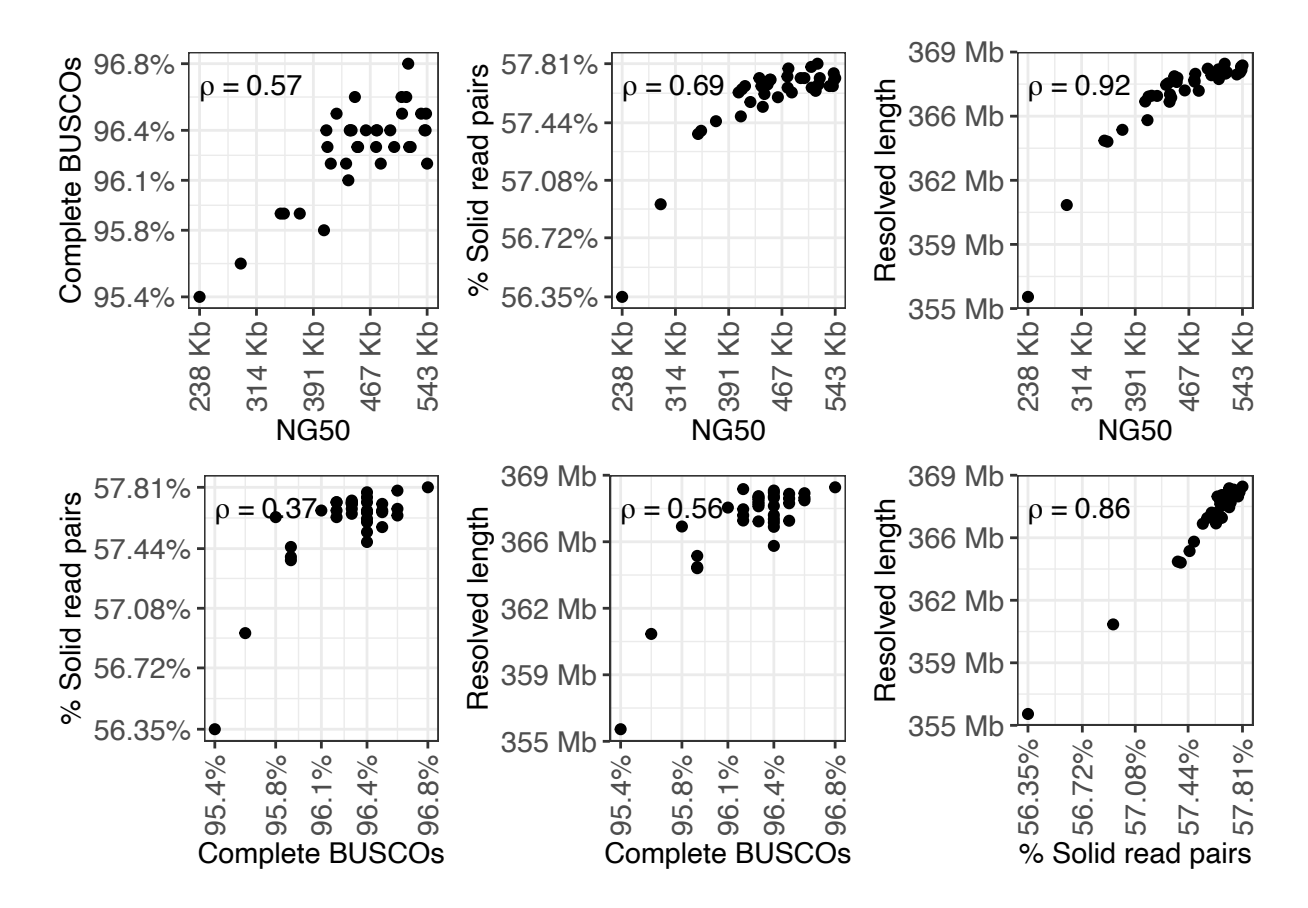

117 **Figure S3**: Correlations between the four metrics of genome quality: NG50, BUSCO score, 118 resolved length, and solid Illumina read pairs. Each panel shows the values taken by a pair of 119 metrics on the x and the y axes, and Spearman's rank correlation coefficient ( $\rho$ ) between the 120 metrics. To account for the general correlation across metrics, the overall ranking of 121 assemblies performed by CompareGenomeQualities is weighted by the complement of the 122 average pairwise correlations (Fig 1).

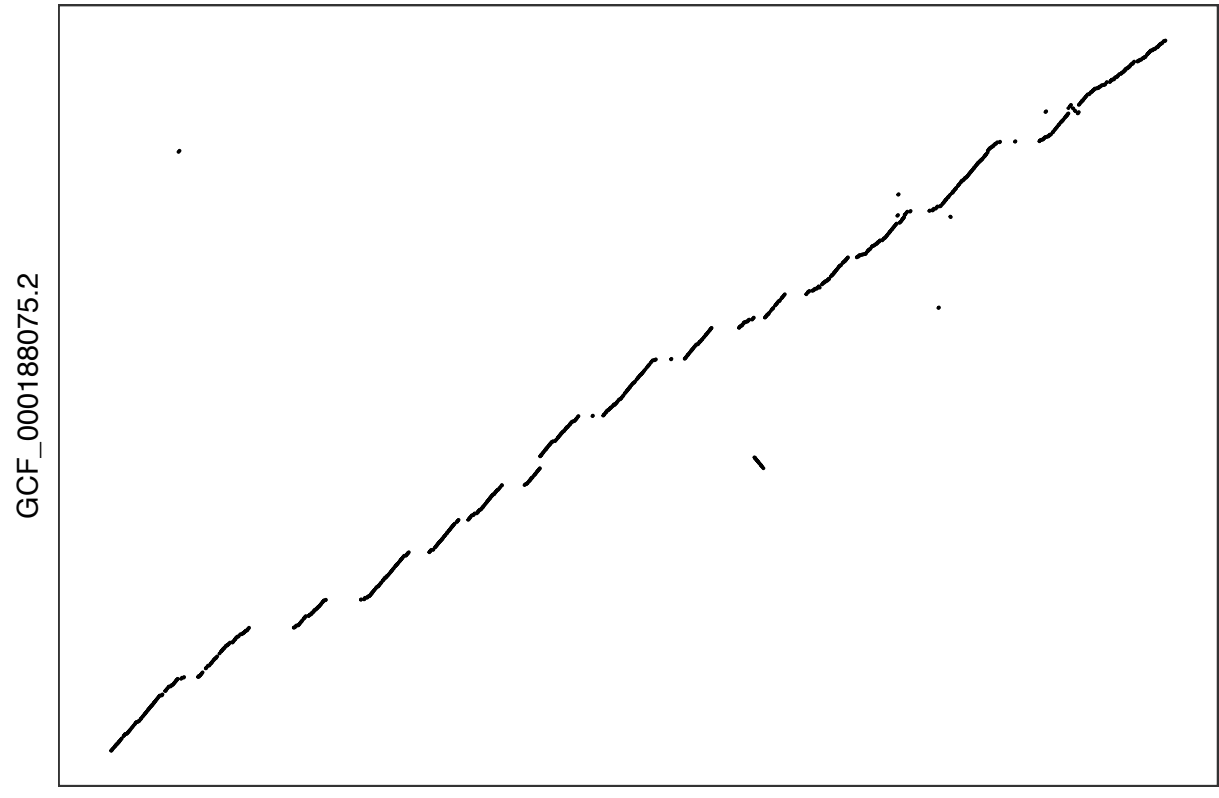

presented assembly

123 **Figure S4**: Dotplot comparison of the fire ant genome assembly we present here (x axis) 124 against a previously published draft fire ant genome [17] (y axis). The x axis represents the 125 16 fire ant chromosomes in the presented assembly and the y axis represents matching 126 sequences in the draft assembly. The assemblies were aligned using minimap2 (version 2.17; 127 -c -P -k19 -w19 -m200) [15] and visualized using dotPlotly (version 11744849; -m 100000) 128 [18]. Most breaks in collinearity are along the x axis. The spacing between diagonals shows 129 how ambiguous regions of the genome that are absent from the previous genome assembly 130 were identified and included in the new assembly.

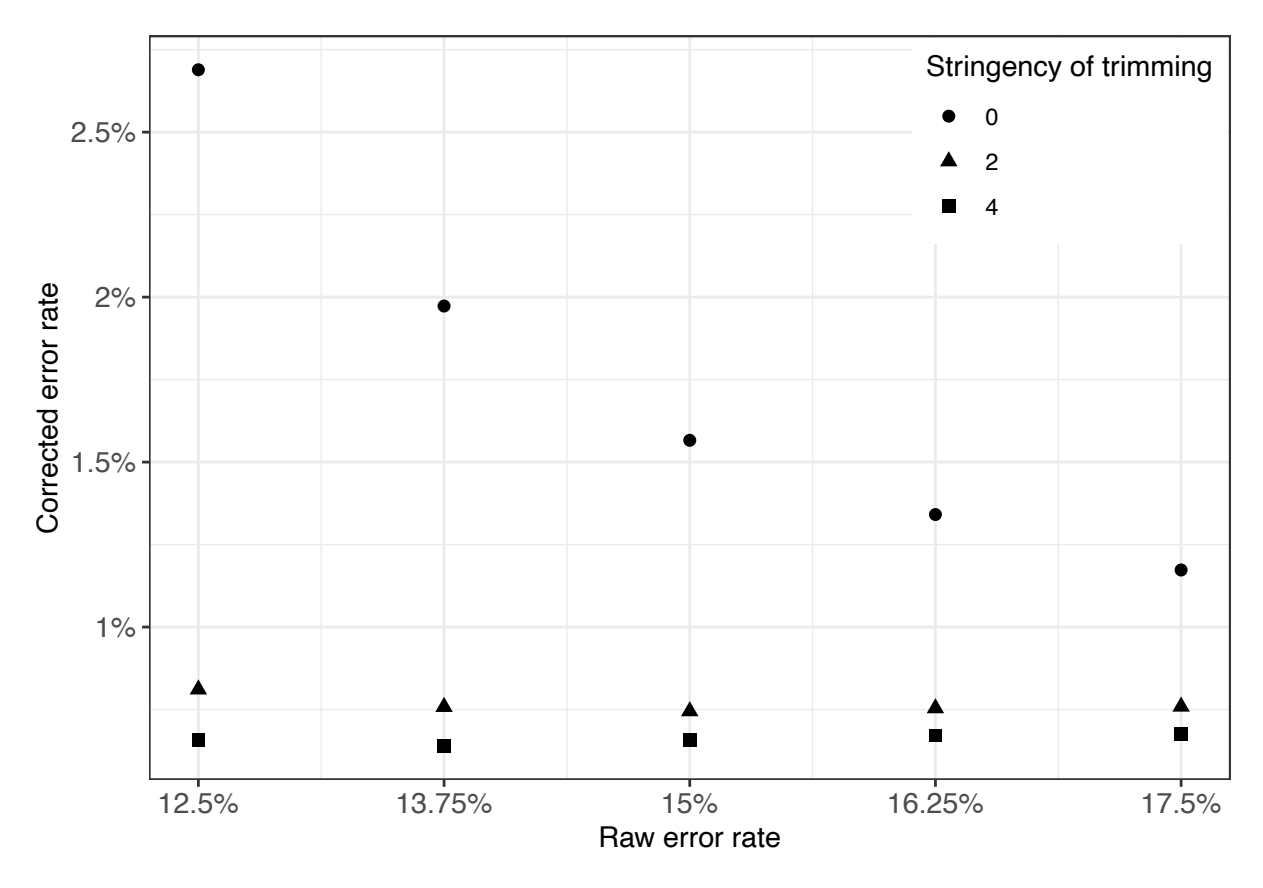

131 **Figure S5**: Estimated error rates of corrected reads (y axis) against error rate of raw reads (x 132 axis). Shape of the points indicate the stringency of trimming raw reads. Each of the 15 points 133 represents corrected reads obtained by changing the raw error rate threshold and trimming 134 stringency genome assembly parameters used for this study.

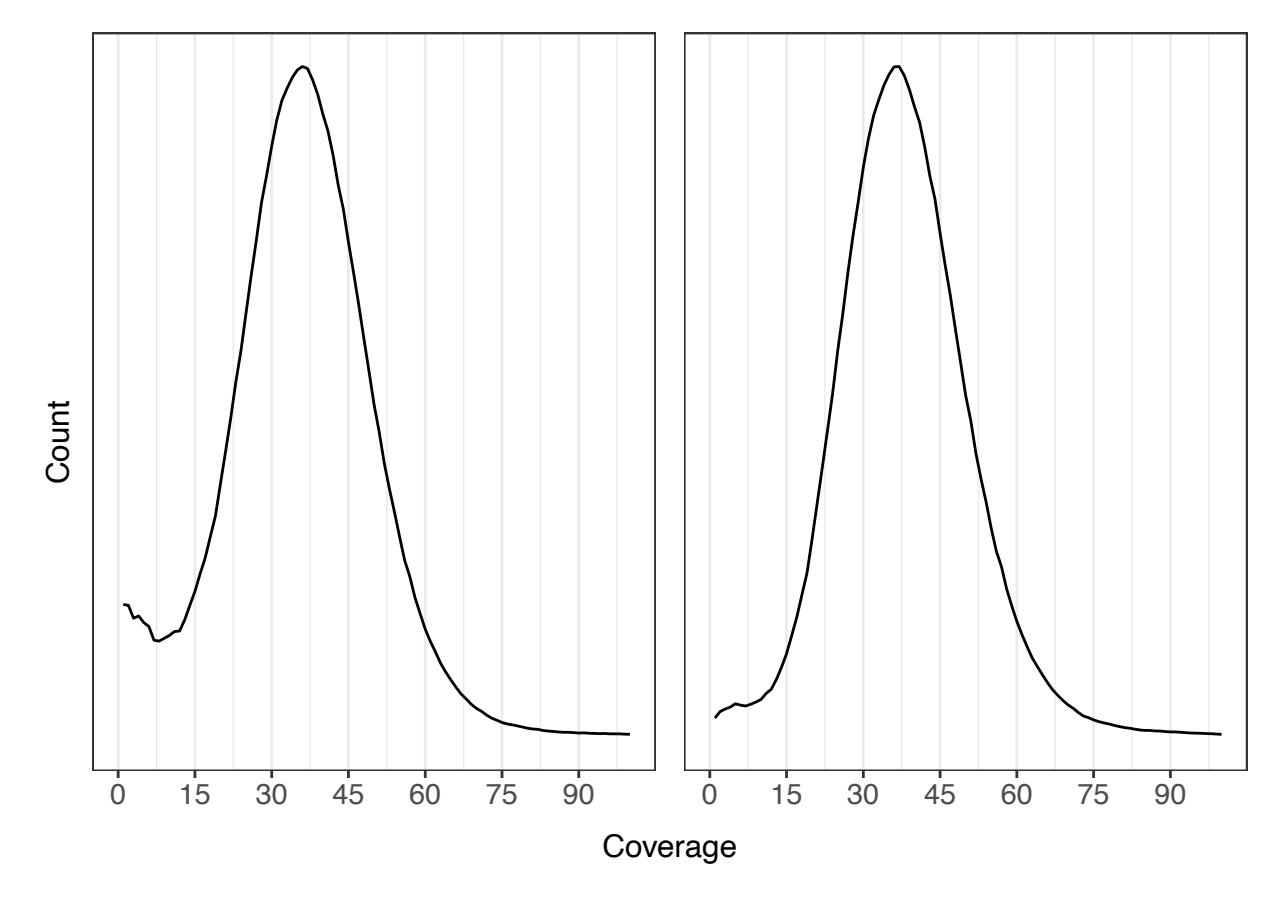

135 **Figure S6**: Coverage density plot of the best assembly before (left) and after removing 136 unresolved haplotigs (right). The removal of these unresolved haplotigs clearly reduces the 137 among of contigs with less than half the median coverage (*i.e.*, less than 18x).

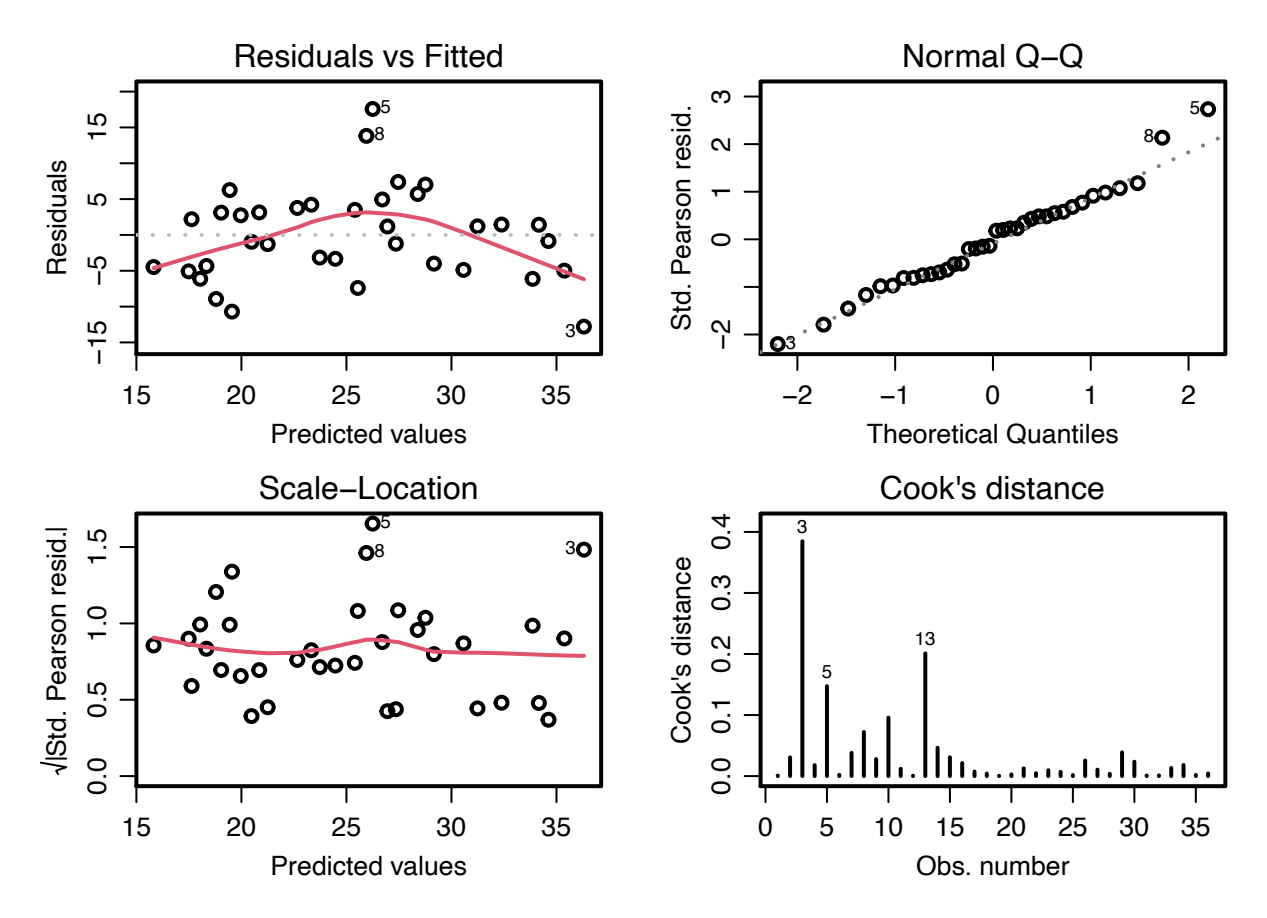

138 **Figure S7**: We modelled the overall assembly rank as a function of the three assembly 139 parameters: error rate threshold for raw reads, stringency of trimming raw reads, error rate 140 threshold for corrected reads). The error rate threshold for corrected and for raw reads were 141 significant  $p < 10^{-5}$  and  $p < 0.05$  respectively.

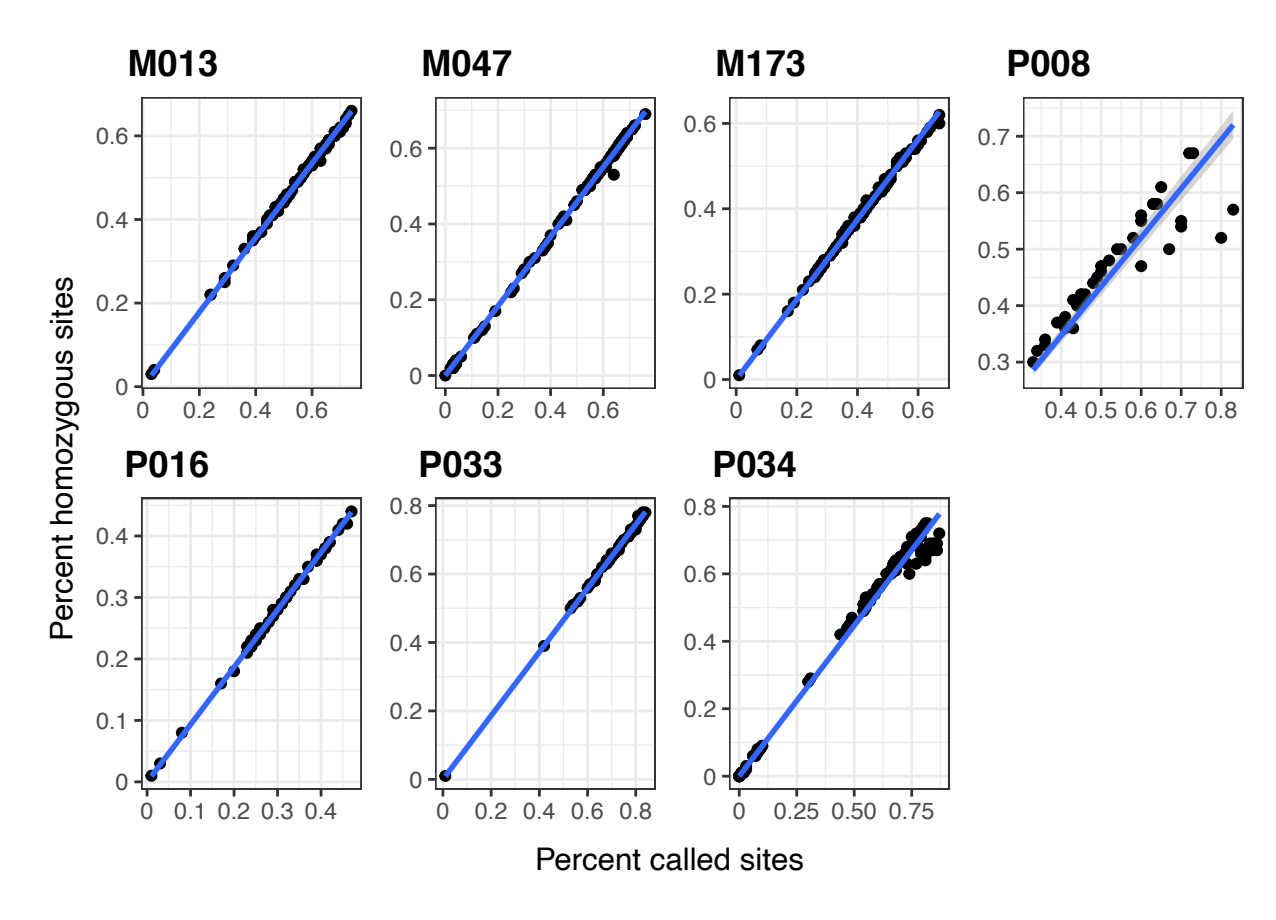

142 **Figure S8**: Proportion of individuals genotyped per site from RAD sequencing of seven fire 143 ant families (M013 - P034; names beginning with M are monogynous colonies and those 144 beginning with P are polygynous colonies) that has single nucleotide polymorphism in the 145 family (x axis) against proportion of homozygous individuals for that site (y axis).

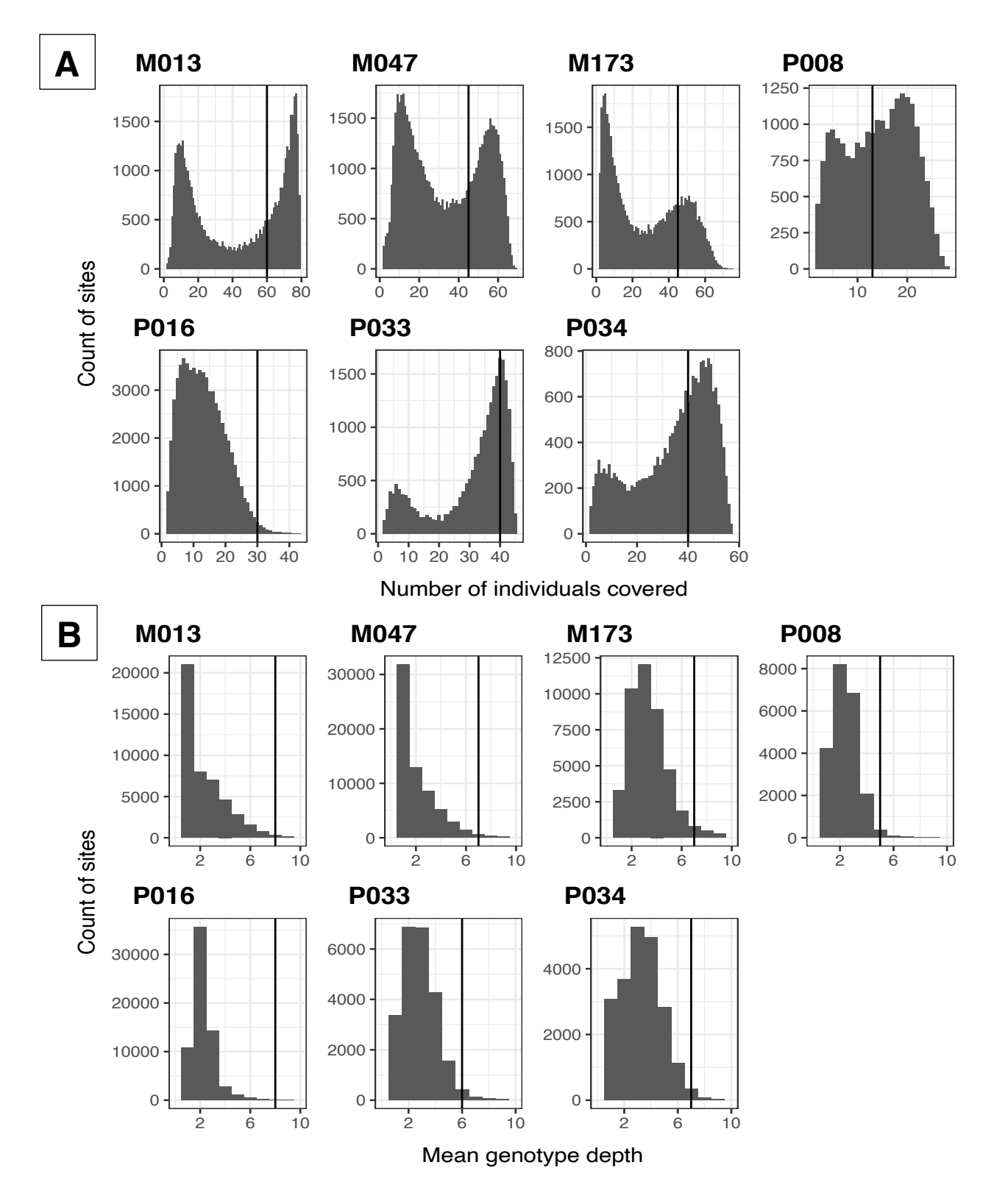

 **Figure S9**: Site statistics obtained from RAD sequencing of seven fire ant families (M013 - 147 P034; names beginning with M are monogynous colonies and those beginning with P are polygynous colonies). Black vertical line shows the threshold chosen for each family for filtering during linkage map construction. A) Number of individuals genotyped per site (x axis)

150 against their count (y axis). B) Mean read depth of genotypes per site (x axis) against their count (y axis). C) Mean genotype quality per site (x axis) against their count (y axis). D) Minor allele frequency per site (x axis) against their count (y axis) (continued on next page)

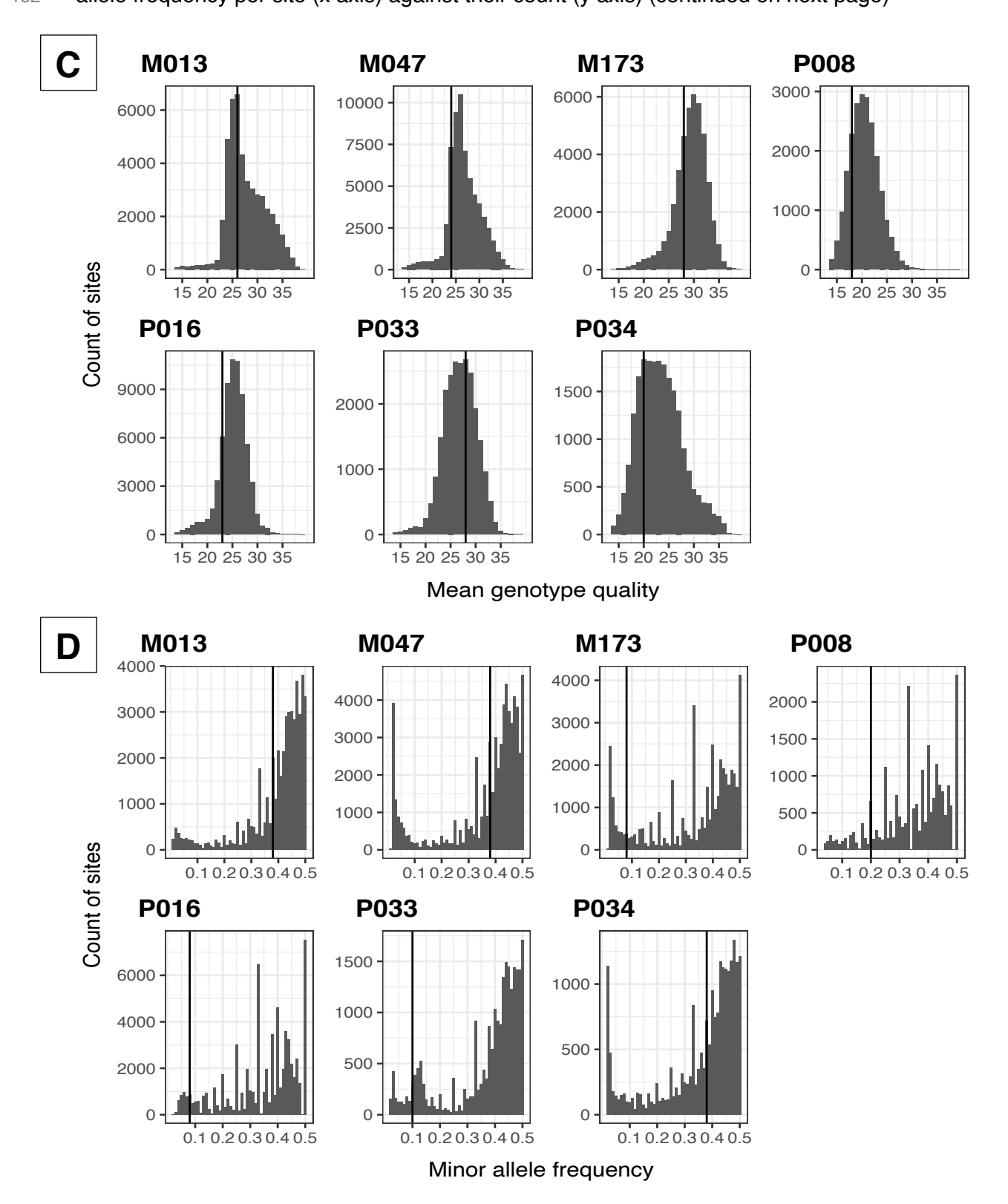

# **Figure S9 (continued)**

- 154 Supplementary tables
- 155 **Table S1:** Additional file 2
- 156 **Table S2:** Additional file 3
- 157 **Table S3:** Additional file 4

## 158 **Table S4**: Polishing and haplotype removal improves assembly accuracy

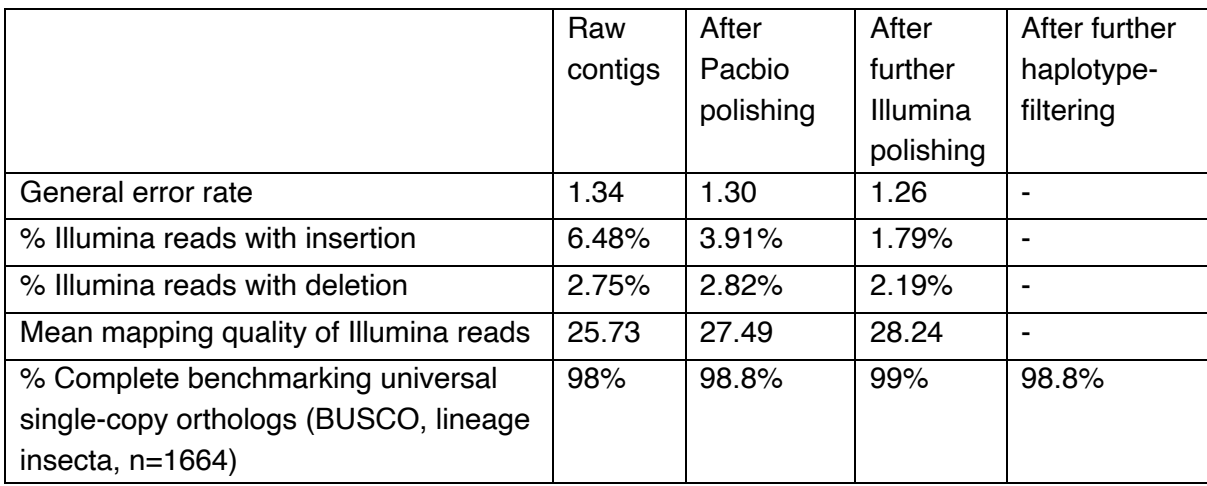

159 **Table S5**: Comparison of Canu, Flye, and wtdbg2 genome assemblers

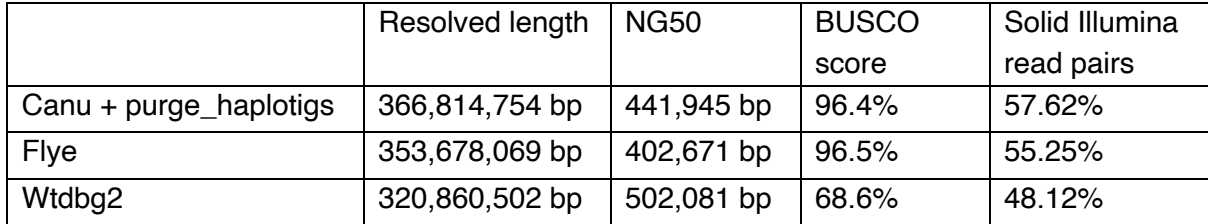

### 160 References

- 161 1. CompareGenomeQualities. https://github.com/wurmlab/CompareGenomeQualities.
- 162 Accessed 14 May 2021.
- 163 2. Grüning B, Dale R, Sjödin A, Chapman BA, Rowe J, Tomkins-Tinch CH, et al. Bioconda: 164 sustainable and comprehensive software distribution for the life sciences. Nat Methods. 165 2018;15:475–6.
- 166 3. Empowering App Development for Developers. https://www.docker.com/. Accessed 11 167 May 2021.
- 4. Koren S, Walenz BP, Berlin K, Miller JR, Bergman NH, Phillippy AM. Canu: scalable and
- accurate long-read assembly via adaptive -mer weighting and repeat separation. Genome
- Res. 2017;27:722–36.
- 5. Kolmogorov M, Yuan J, Lin Y, Pevzner PA. Assembly of long, error-prone reads using repeat graphs. Nat Biotechnol. 2019;37:540–6.
- 6. Ruan J, Li H. Fast and accurate long-read assembly with wtdbg2. Nat Methods. 2020;17:155–8.
- 7. Roach MJ, Schmidt SA, Borneman AR. Purge Haplotigs: allelic contig reassignment for third-gen diploid genome assemblies. BMC Bioinformatics. 2018;19:460.
- 8. Simão FA, Waterhouse RM, Ioannidis P, Kriventseva EV, Zdobnov EM. BUSCO: assessing genome assembly and annotation completeness with single-copy orthologs. Bioinformatics. 2015;31:3210–2.
- 9. Bushnell B. Introducing Clumpify. https://www.biostars.org/p/225338/. Accessed 5 June 2017.
- 10. Yang X, Liu D, Liu F, Wu J, Zou J, Xiao X, et al. HTQC: a fast quality control toolkit for Illumina sequencing data. BMC Bioinformatics. 2013;14:33.
- 11. Andrews S. Position specific failures of flowcells.
- https://sequencing.qcfail.com/articles/position-specific-failures-of-flowcells/. Accessed 9 June 2017.
- 12. FastQC: A quality control tool for high throughput sequence data.
- https://www.bioinformatics.babraham.ac.uk/projects/fastqc. Accessed 11 Feb 2017.
- 189 13. Li H. seqtk: Toolkit for processing sequences in FASTA/Q formats.
- https://github.com/lh3/seqtk. Accessed 15 June 2017.
- 14. Martin M. Cutadapt removes adapter sequences from high-throughput sequencing reads. EMBnet.journal. 2011;17:10–2.
- 15. Li H. Minimap2: pairwise alignment for nucleotide sequences. Bioinformatics. 2018;34:3094–100.
- 16. Pedersen BS, Quinlan AR. Mosdepth: quick coverage calculation for genomes and exomes. Bioinformatics. 2018;34:867–8.
- 17. Wurm Y, Wang J, Riba-Grognuz O, Corona M, Nygaard S, Hunt BG, et al. The genome of the fire ant *Solenopsis invicta*. Proc Natl Acad Sci U S A. 2011;108:5679–84.
- 18. Poorten T. dotPlotly: Generate an interactive dot plot from mummer or minimap
- alignments. https://github.com/tpoorten/dotPlotly. Accessed 23 December 2020.